# **Clang.jl 在JULIA中轻松调用C接口**

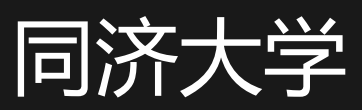

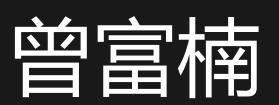

melonedo.github.io

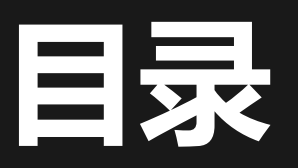

- Julia调用C接口
- 自动生成c接口代码
- Clang.jl 0.14的新特性

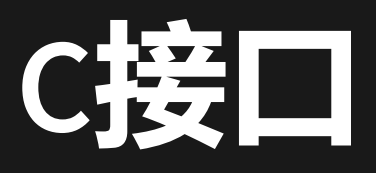

- C库通常包括.h头文件和.c/.cpp源文件
- 头文件作为协议,原样分发
- 源文件编译为 (动态)链接库后分发

### **JLL包**

### Julia将头文件和库包装在jll包中分发

#### $\vee$  DARKNET.V2020.6.5.X86\_64-LINUX-GN...

 $\vee$  include

C darknet.h

G+ yolo\_v2\_class.hpp

 $\vee$  lib

 $\equiv$  libdarknet.so

 $\vee$  logs

 $\equiv$  Darknet.log.gz

≡ relink\_to\_rpath\_libdarknet.so.log....

≡ set\_soname\_libdarknet.so\_libdar...

 $\vee$  share | licenses | Darknet

**R** LICENSE

# **调用C接口**

### Julia的ccall语句可以直接调用C接口,格式为

**ccall**((function\_name, library), returntype, (argtype1, ...), a

# 在Julia 1.5中引入 @ccall library.function name(argvalue1::argtype1, ...)::return

在Julia中调用C的动态库只需要根据函数的声明添加 对应的接口函数,明确动态库的地址和函数类型。

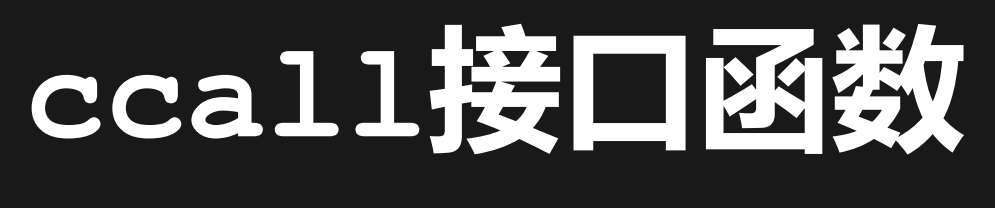

### 如要调用的c函数声明为

**int add**(**int** a, **int** b);

### 为这个C函数添加Julia接口

```
const libadd = "path/to/libadd.so"
function add(a, b)
   @ccall libadd.add(a::Cint, b::Cint)::Cint # Julia 1.5
end
```
# **调用接口**

### 函数add可以和原生的Julia函数同样调用

#### $\frac{add(1,2)}{4}$  => 3

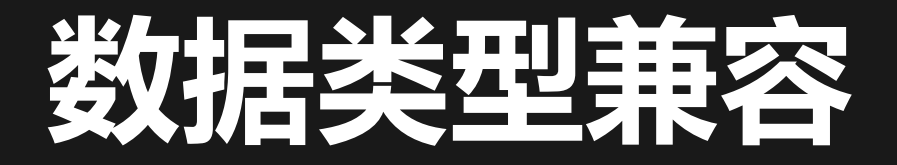

### 若合理设计数据类型,则在Julia和C间传递数据时, 不需要额外的转换函数。

### 如C中的

**struct S** { **int** a; **float** b; };

### 对应Julia中的

#### **struct** S

a::Cint

b::Cfloat

**end**

# **自动生成JULIA接口**

### **Clang.jl**把C头文件中的函数和类型声明转换为Julia 中对应的函数和类型。

```
using Clang.Generators
1
 using Clp_jll
2
 4 cd ( @\_DIR\_)6 # 编译器选项
   clp_include_dir = joinpath(Clp_jll.artifact_dir,
"include")
   coin include dir = joinpath(Clp jll.CoinUtils jllartifactargs = get default args()push!(args,
"-I$clp_include_dir"
,
"-I$coin_include_dir")
13 # Clang.jl选项
   options = load_options(joinpath(@__DIR__,
"generate.toml"))
 7
 8
 9
10
11
14
```
### [Clp.jl/gen/generate.jl](https://github.com/jump-dev/Clp.jl/blob/a0f3228b6ec9540615308980e63c4e294082b567/gen/generate.jl)

# **自动生成JULIA接口**

### **Clang.jl**把C头文件中的函数和类型声明转换为Julia 中对应的函数和类型。

```
using Clang.Generators
using Clp_jll
2
4 cd ( @\_DIR\_)
```
### [Clp.jl/gen/generate.jl](https://github.com/jump-dev/Clp.jl/blob/a0f3228b6ec9540615308980e63c4e294082b567/gen/generate.jl)

# **自动生成JULIA接口**

### **Clang.jl**把C头文件中的函数和类型声明转换为Julia 中对应的函数和类型。

```
7 clp_include_dir = joinpath(Clp_jll.artifact_dir, "include")
   \overline{\text{coin}} include_dir = joinpath(Clp_jll.CoinUtils_jll.artifact_
   coint and the joint and the joint and the joint and the joint and the joint and the joint and the joint and th
   push! (args, "-ISclp includ
                        "-Islam - Islam - Islam - Islam - Islam - Islam - Islam - Islam - Islam - Islam -
                                                             "-I$coin_include_dir")
5
6
7
8
8
9
  cip_include_d.<br>coin_include_d<br>args = get_de:<br>push!(args, "
                          -I$clp_include_dir""
                                                               -I$coin_include_dir")# 编译器选项<br>clp_include<br>coin_includ<br>args = get_<br>push!(args,<br># Clang.jlp<br>options = l
   args = get default args()push!(args,
"-I$clp_include_dir"
,
"-I$coin_include_dir")
```
### [Clp.jl/gen/generate.jl](https://github.com/jump-dev/Clp.jl/blob/a0f3228b6ec9540615308980e63c4e294082b567/gen/generate.jl)

# **自动生成JULIA接口**

### **Clang.jl**把C头文件中的函数和类型声明转换为Julia 中对应的函数和类型。

```
clp_include_dir = joinpath(Clp_jll.artifact_dir,
       options = load options(joinpath(@_DIR_, "generate.toml"))
8
14
     # Clang.jl选项<br>options = load<br># 选取头文件<br>headers = [
     cip_include_dir - joinpath(cip_jll.aftifact_dir, includ<br>coin_include_dir = joinpath(Clp_jll.CoinUtils_jll.artifa<br>args = get_default_args()<br>push!(args, "-I$clp_include_dir", "-I$coin_include_dir")<br># Clang.jl选项<br>options = lo
```
### [Clp.jl/gen/generate.jl](https://github.com/jump-dev/Clp.jl/blob/a0f3228b6ec9540615308980e63c4e294082b567/gen/generate.jl)

# **自动生成JULIA接口**

### **Clang.jl**把C头文件中的函数和类型声明转换为Julia 中对应的函数和类型。

```
# 选取头文件
        \begin{array}{ccc} \top & \overline{QQ} + \overline{QQ} & \overline{QQ} & \over\alphaincluded \alphaargarit = 11101000 post-
        cts = create_context (neaders, args, optron
1<sup>0</sup># 选取头又件<br>headers = [<br>joinpath(<br>joinpath(
     push!(args, "-I$clp_include_dir", "-I$coin_include_dir")<br># Clang.jl选项<br>options = load_options(joinpath(@__DIR__, "generate.toml<br># 选取头文件<br>headers = [<br>joinpath(clp_include_dir, "coin", "Clp_C_Interface.h<br>joinpath(coin_include
       headers = [
                  joinpath(clp_include_dir, "coin", "Clp_C_Interface.h")
                  joinpath(coin_include_dir, "Coin C defines.h")
16
18
19
20
```
### [Clp.jl/gen/generate.jl](https://github.com/jump-dev/Clp.jl/blob/a0f3228b6ec9540615308980e63c4e294082b567/gen/generate.jl)

# **自动生成JULIA接口**

### **Clang.jl**把C头文件中的函数和类型声明转换为Julia 中对应的函数和类型。

```
# 工/火]文凵<br>。」
      cts = create_contest (neaders, args, optron
                                                                                    \mathcal{G}\overline{a}push! (args, "-I$clp_include_dir", "-I$coin_include_dir")<br># Clang.jl选项<br>options = load_options(joinpath(@__DIR__, "generate.toml<br># 选取头文件<br>headers = [<br>joinpath(clp_include_dir, "coin", "Clp_C_Interface.h<br>joinpath(coin_includ
      ctx = create_context(headers, args, options)
     build!(ctx)
16 # 选取头文件
     headers = [24
```
### [Clp.jl/gen/generate.jl](https://github.com/jump-dev/Clp.jl/blob/a0f3228b6ec9540615308980e63c4e294082b567/gen/generate.jl)

### Clang.jl提供丰富的配置选项,满足各种场景的需 求。

#### **[general]** 1

```
library_name = "libClp"
2
```

```
3 output_file_path = "../lib/libClp.jl"
```

```
use_julia_native_enum_type = false
4
```

```
print_using_CEnum = false
5
```

```
use_deterministic_symbol = true
6
```

```
is_local_header_only = true
7
```

```
8 smart de anonymize = true
```

```
printer blacklist = []
9
```

```
extract c comment style = "doxygen"
10
```
#### **[codegen]** 12

```
use_julia_bool = true
13
```

```
always_NUL_terminated_string = true
14
```

```
is function strictly typed = false
15
```
#### Clang.jl提供丰富的配置选项,满足各种场景的需 求。

```
[general]
1
 e use deterministic symbol
 output_file_path = "../lib/libClp.jl"
3
 use_julia_native_enum_type = false
4
   print_using_CEnum = false
   use <u>the deterministic symbol deterministic se</u><br>Distribut<u> videonistic</u>
   is_local_header_only = true
 smart_de_anonymize = true
8
   \frac{1}{2}\frac{1}{2}extractive \frac{1}{2}\frac{16}{16}\frac{16}{16}used = true<sup>rs_ap</sup>ter
12 [codegen]
   is function strictly typed = false
```
use\_ccall\_macro = **false**

function Clp resize(model, newNumberRows, newNumberColumns) **ccall**((:Clp\_resize, libClp), Cvoid, (Ptr{Clp\_Simplex}, Cin **end**

use\_ccall\_macro = **true**

function Clp resize(model, newNumberRows, newNumberColumns) @ccall libClp.Clp resize(model::Ptr{Clp Simplex}, newNumbe **end**

# **CLANG.JL 0.14的新特性**

- 可变参数函数
- 位域
- 提取doxygen注释

感谢导师[Yupei Qi](https://github.com/Gnimuc)!

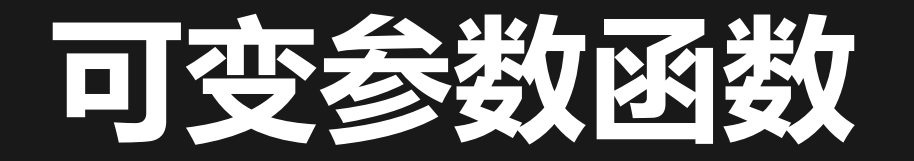

### 在Julia 1.5 添加了添加了可变参数调用的支持,比如 最经典的printf函数

**int printf**(**const char** \*fmt, ...);

### 在Julia中可以用

julia> @ccall printf("%s, %d\n"::Cstring; "Hello"::Cstring, 12 Hello, 123

### 的方法调用,只需在可变参数前用分号"; "标注。

## **可变参数函数接口**

### 为了直接调用printf函数, Clang.jl生成如下接口

@generated **function** printf(fmt, va\_list...) :(@ccall printf(fmt::Ptr{Cchar}; \$(to c type pairs(va list **end**

- Julia调用时类型不直接给出, 必须自动推导参数 类型 (to c type)
- · @ccall的参数是常量, 因此用生成函数在编译前 指定类型

实例: [melonedo/LibCURL.jl](https://github.com/melonedo/LibCURL.jl/blob/ff627c7e526d69f9347947e1195090e499fe885e/lib/aarch64-apple-darwin20.jl#L936-L938)

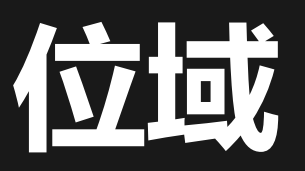

指C中长度不是8的整数倍的整数类型 Julia没有原生支持,需要转化为数组 NTuple{size, UInt8}然后重载 getproperty和setproperty!

**struct BitfieldStruct** { **int** d:3; **int** e:4;

**unsigned int** f:2;

};

```
# 4字节长
1
 struct BitfieldStruct
2
       data::NTuple{4, UInt8}
  end
   # 对应地址
   function Base.getproperty(x::Ptr{BitfieldStruct}, f::Symbol
       f === : d \& return (Ptr{Cint}(x + 0), 0, 3)
      f === :e && return (Ptr{Cint}(x + 0), 3, 4)
f === :f && return (Ptr{Cuint}(x + 0), 7, 2)
10
      return getfield(x, f)
  end
   # 位预算获取对应数值
   function Base getproperty(x: DittfieldStruct f::Symbol)
 3
 4
 6
 7
 8
 9
14
15
```
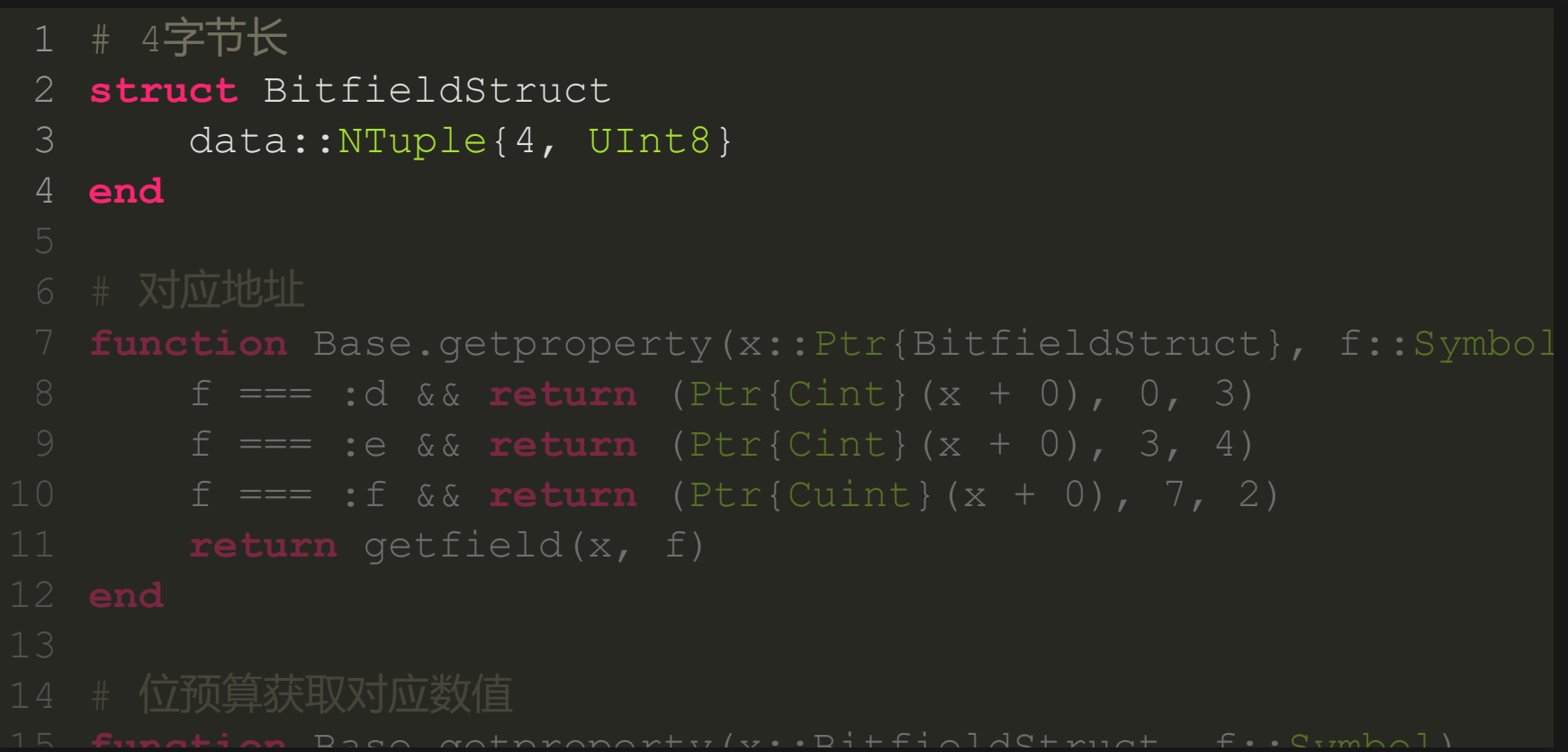

```
# 对应地址
   function Base.getproperty(x::Ptr{BitfieldStruct}, f::Symbol
   f == :d && return (Ptr{Cint}(x + 0), 0, 3)
        f == :e % & return (Ptr{Cint}(x + 0), 3, 4)f === :f && return (Ptr{Cuint}(x + 0), 7, 2)
        return getfield(x, f)
15 function Base.getproperty(x::BitfieldStruct, f::Symbol)
 5
6
 7
8
 8
9
  # 对应地址<br>
function<br>
f ===<br>
f ===<br>
retur:<br>
end<br>
# 位预算获<br>
function<br>
r = R
  end
14 # 位预算获取对应数值
```

```
# 位预算获取对应数值
    function Base.getproperty(x::BitfieldStruct, f::Symbol)
           r = \text{Ref}(\text{BitfieldStruct2})(x)function Base.getproperty(x::PtriBitfieldStructure), f::Symbolistic Structure (x:Symbolistic Structure), f::Symbolistic Structure (x:Symbolistic Structure), f::Symbolistic Structure (x:Symbolistic Structure), f::Symbolisti
           f === :d && return (Ptr{Cint}(x + 0), 0, 3)
if fptr isa Ptr
           return GC.@preserve(r, unsafe_load(fptr))
           f === :f && return (Ptr{Cuint}(x + 0), 7, 2)
           (baseptr, offset, width) = fptr
    u64 = GC.@preserve(r, unsafe_load(baseptr32))
    if offset + width > 32
1
14
3
16
5
18
7
19
8
20
12
24
13
25
14
26
15
27# 位预算获取对应数值<br>
function Base.getp<br>
r = Ref{Bitfie<br>
ptr = Base.uns<br>
fptr = getprop<br>
begin<br>
if fptr is<br>
returr<br>
else<br>
(basep<br>
ty = e<br>
basept<br>
u64 =<br>
if off
          ptr = Base.unsafe convert(Ptr{BitfieldStruct2}, r)
          fptr = \text{getproperty}(ptr, f)begin
                else
                       ty = eltype(baseptr)
                       baseptr32 = convert(Ptr{UInt32}, baseptr)
```

```
function Base.setproperty! (x::Ptr{BitfieldStruct}, f::Symbd
           fptr = getproperty(x, f)
     else
     functional Base.getproperty(baseptr, offset, width) = fptr
           baseptr32 = convert(Ptr{UInt32}, baseptr)
           dold = unsafe_load(baseptr32)
           straddle = offset + width > 32
     # 位预算获取对应数值
end
     function \mathbf{r} = \begin{bmatrix} 1 & 2 & 1 \\ 1 & 2 & 3 \\ 0 & 0 & 0 \end{bmatrix} f \mathbf{r} = \begin{bmatrix} 1 & 2 & 3 \\ 1 & 3 & 0 \\ 0 & 0 & 0 \end{bmatrix}2
36
4
38
5
39
6
40
7
41
8
42
9
43
44<br>45<br>46<br>47<br>2
45
46
47
19function Base.setproperty!(x::Ptr{BitfieldStruct}, f::Symbc<br>
fptr = getproperty(x, f)<br>
if fptr isa Ptr<br>
unsafe_store!(getproperty(x, f), v)<br>
else<br>
(baseptr, offset, width) = fptr<br>
baseptr32 = convert(Ptr{UInt32}, basep
           if fptr isa Ptr
                 unsafe store! (getproperty(x, f), v)
                 if straddle
                       u64 | = unsafe load(baseptr32 + 4) << 32
```
# **提取注销在可的文档**

- C代码中的注释通常使用的doxygen格式可以转换 为Julia注释中常用的markdown格式
- 将类型中的成员的注释整合为表格
- 寻找其他函数/类型的名字,并用超链接表示

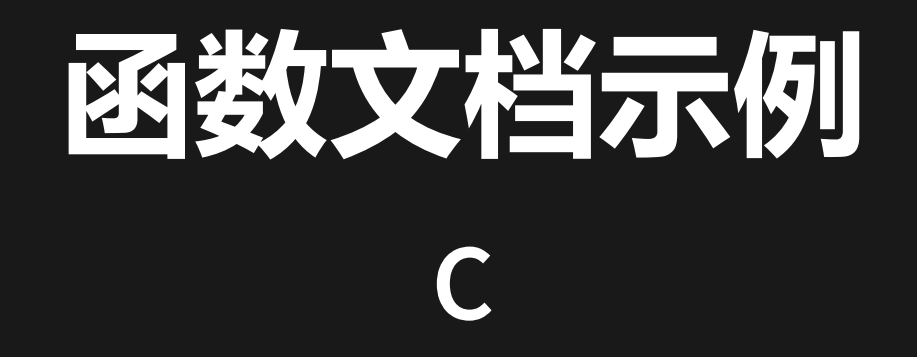

```
CINDEX_LINKAGE
CXString clang_InlineCommandComment_getArgText(CXComment Comme
                                               unsigned ArgIdx
```
### **JULIA**

```
TY TY TY
    clang BlockCommandComment getArgText(Comment, ArgIdx)
### Parameters
* `Comment`: a `CXComment_BlockCommand` AST node.
* `ArgIdx`: argument index (zero-based).
### Returns
text of the specified word-like argument.
** ** **
function clang BlockCommandComment getArgText(Comment, ArgIdx)
    @ccall libclang.clang BlockCommandComment getArgText(Comme
```
**end**

### **REPL**

help?> Clang.clang BlockCommandComment getArgText clang BlockCommandComment getArgText(Comment, ArgIdx)

Parameters

- Comment: a CXComment\_BlockCommand AST node.
- ArgIdx: argument index (zero-based).

Returns

–––––––––

text of the specified word-like argument.

### **DOCUMENTER**

Clang.LibClang.clang\_BlockCommandComment\_getArgText — Method

clang\_BlockCommandComment\_getArgText(Comment, ArgIdx)

#### **Parameters**

- Comment: a CXComment BlockCommand AST node.
- ArgIdx: argument index (zero-based).

Returns

text of the specified word-like argument.

# **类型文档示例 C**

```
enum CXSaveError {
   * Indicates that no error occurred while saving a translati
 CXSaveError None = 0,* Indicates that an unknown error occurred while attempting
   * This error typically indicates that file I/O failed when
```
### **JULIA**

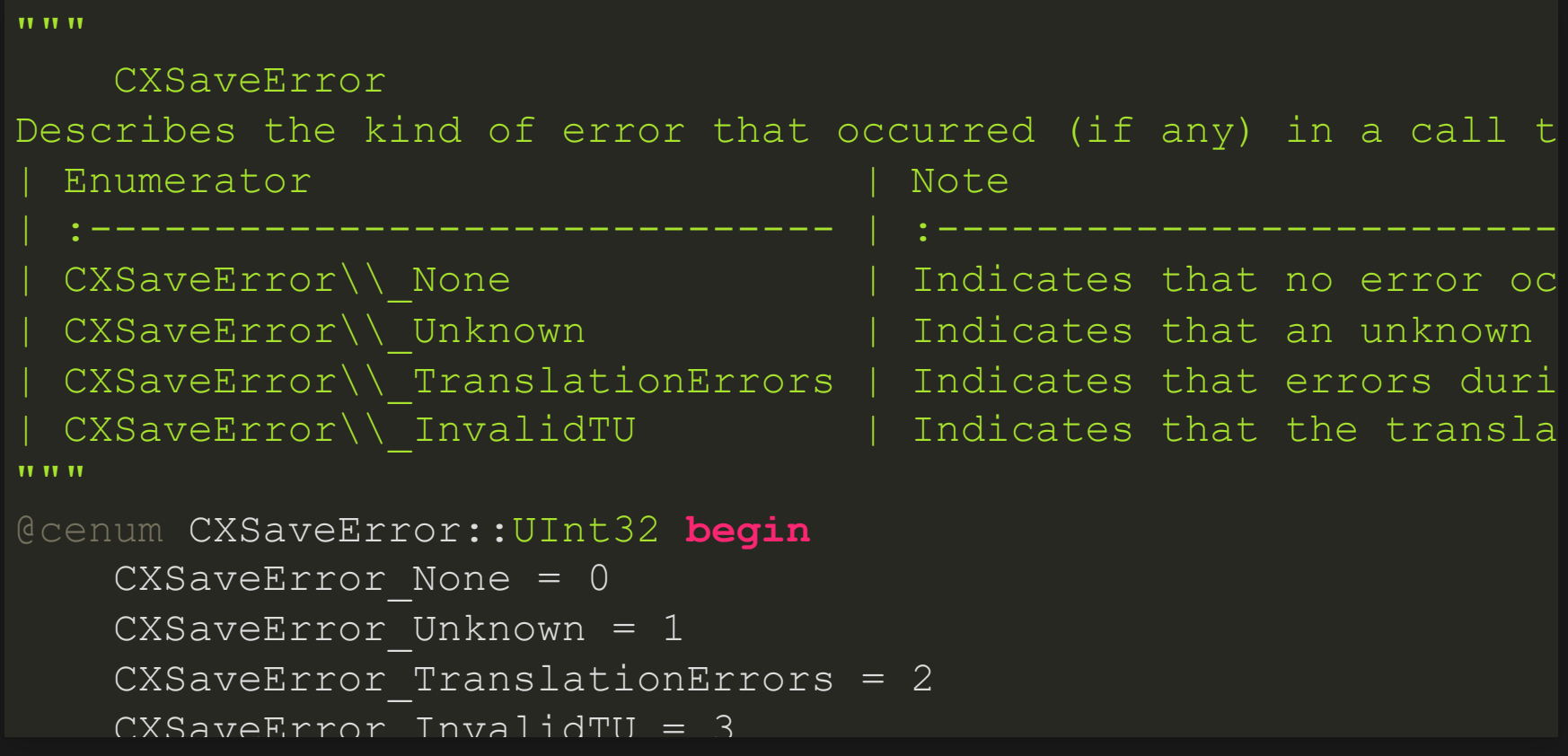

### **DOCUMENTER**

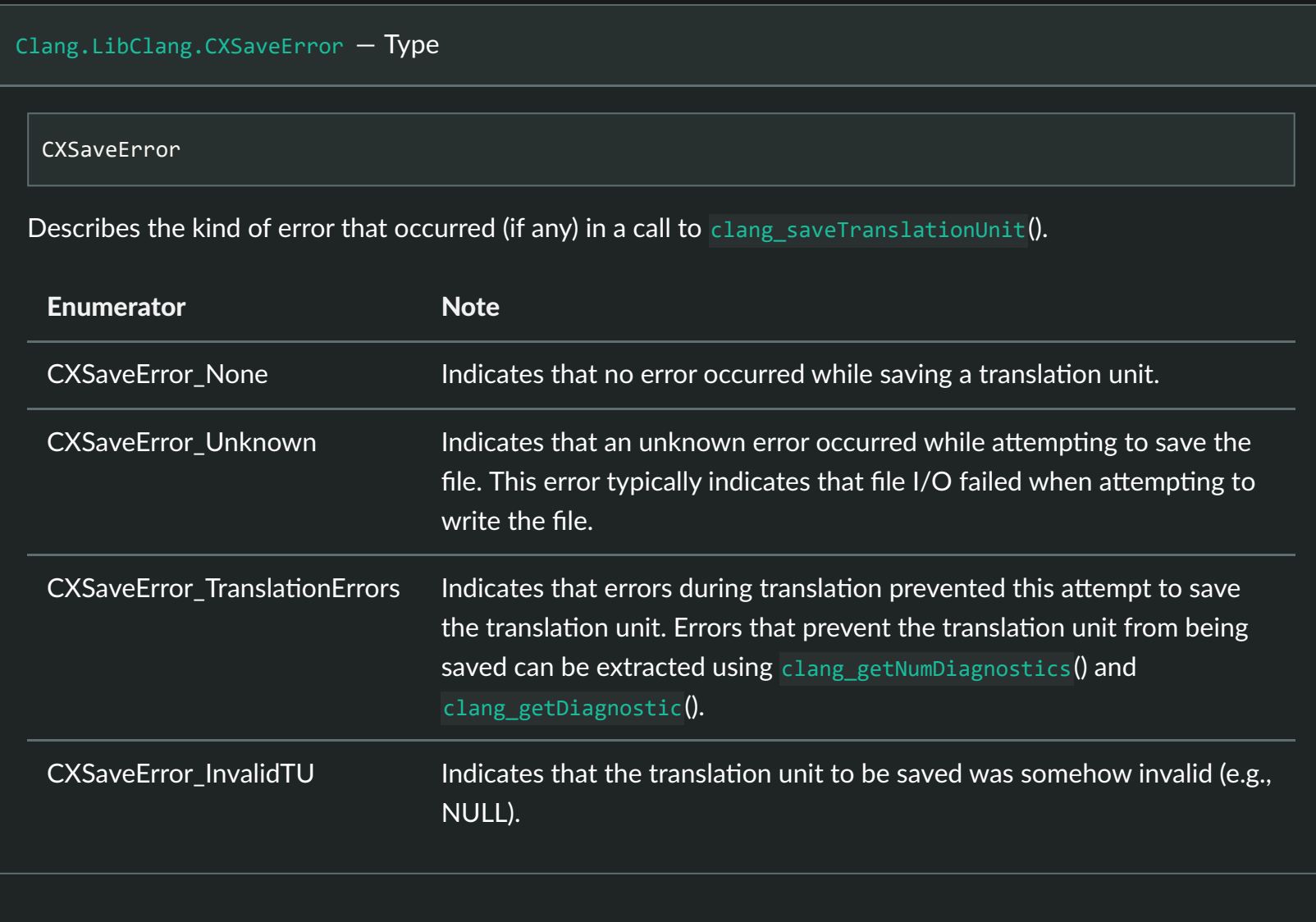

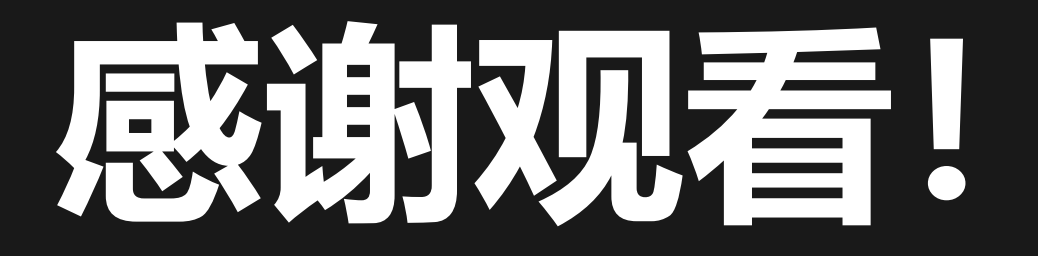